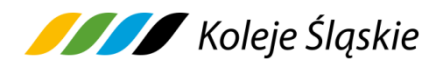

**Regulamin sprzedaży Biletów elektronicznych ważnych na przejazd pociągami Koleje Śląskie sp. z o.o.** zwany dalej **Regulaminem SkyCash - KŚ**

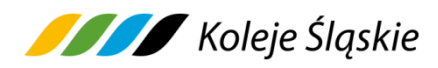

Stan na dzień 27.04.2024 r.

# **Spis treści**

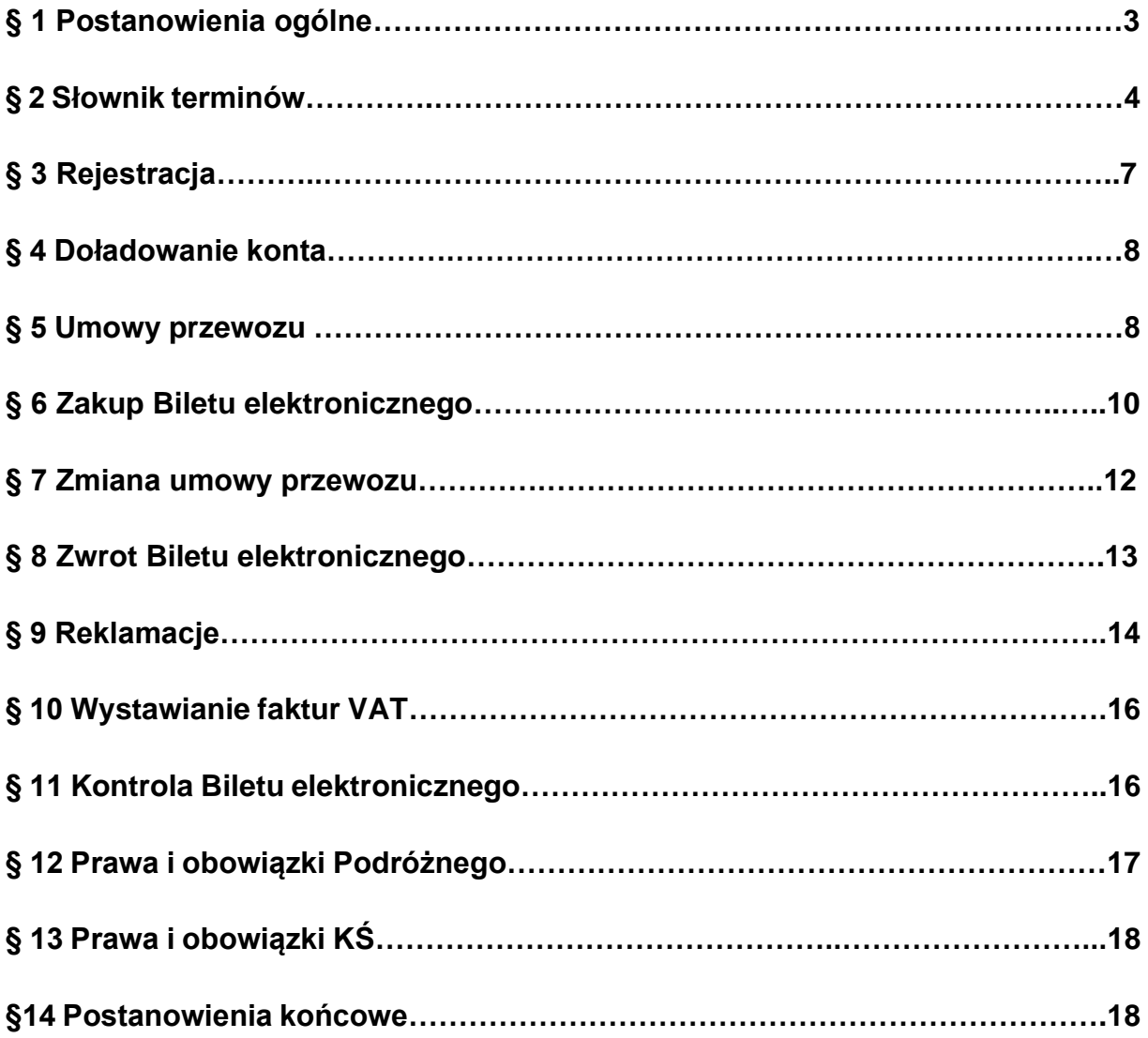

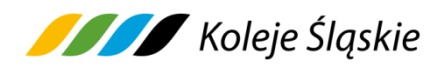

#### **§ 1. Postanowienia ogólne**

- **1.** Na podstawie art. 4 ustawy z dnia 15 listopada 1984 r. Prawo przewozowe (tekst jednolity Dz.U. z 2020 r. poz. 8) Koleje Śląskie sp. z o.o. ustala Regulamin sprzedaży Bilet elektroniczny zwany dalej Regulaminem **SkyCash - KŚ**.
- **2.** Regulamin SkyCash KŚ określa warunki oraz zasady zakupu Biletu, warunki dokonywania płatności za Bilet oraz zasady dokonywania zwrotów za niewykorzystane Bilety elektroniczne.
- **3.** Akceptując niniejszy Regulamin Użytkownik akceptuje jednocześnie Regulamin Aplikacji SkyCash**.** Jeżeli Użytkownik nie akceptuje warunków Regulaminu SkyCash - KŚ lub nie spełnia wymagań technicznych opisanych w Regulaminie Aplikacji SkyCash zakup Biletu elektronicznego za pośrednictwem Systemu SkyCash jest niemożliwy. Szczegółowe zasady korzystania z Systemu SkyCash określone są w Regulaminie Aplikacji SkyCash dostępnym na stronie: www.skycash.com.
- **4.** Bilet elektroniczny można kupić z wykorzystaniem urządzeń mobilnych z Systemem operacyjnym Android, iOS, Windows Phone, po zainstalowaniu aplikacji SkyCash, udostępnionej w sklepie danego Systemu.
- **5.** Aby kupić Bilet elektroniczny Użytkownik musi dokonać rejestracji w Systemie SkyCash na zasadach określonych w Regulaminie Aplikacji SkyCash.
- **6.** Użytkownik może nabyć Bilet elektroniczny dla siebie, a w przypadku Biletów jednorazowych również dla innych osób. Za zobowiązania finansowe odpowiada Użytkownik.
- **7.** Regulamin SkyCash KŚ zamieszczony jest na stronie internetowej [www.kolejeslaskie.pl](http://www.kolejeslaskie.pl/) oraz na [www.skycash.com.](file:///C:/Users/rolszewska.KSL/Desktop/Regulaminy%20SkyCash/www.skycash.com)
- **8.** Akceptując Regulamin SkyCash KŚ Użytkownik wyraża zgodę na warunki w nim zawarte. Wyrażona zgoda stanowi oświadczenie woli i stwarza prawne zobowiązanie między Użytkownikiem a Kolejami Śląskimi sp. z o.o.

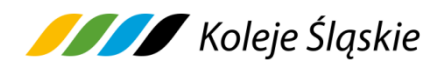

#### **§ 2. Słownik terminów**

Użyte w Regulaminie SkyCash - KŚ określenia oznaczają:

- **1) Przewoźnik** Koleje Śląskie sp. z o.o., z siedzibą w Katowicach (40-074), przy ul. Raciborskiej 58, wpisana do rejestru przedsiębiorców prowadzonego przez Sąd Rejonowy Katowice – Wschód Wydział VIII Gospodarczy Krajowego Rejestru Sądowego, pod numerem KRS 0000357114, NIP: 9542699716, REGON: 241592956.
- **2) SkyCash**  SkyCash Poland S.A. z siedzibą w Warszawie (00-193), przy ul. Stawki 2, wpisana do rejestru przedsiębiorców prowadzonego przez Sąd Rejonowy m.st. Warszawy, XII Wydział Gospodarczy Krajowego Rejestru Sądowego pod nr KRS 0000315361, REGON 220677198, NIP 9571005969.
- **3) System SkyCash -** System będący własnością SkyCash Poland S.A. umożliwiający m. in. zakup usług przez urządzenie mobilne z dostępem do Internetu, z którym zintegrowane są Mobilne Aplikacje Sprzedażowe (aplikacje klienckie), w skład którego wchodzi System Płatności Mobilnych umożliwiający nabycie Biletu elektronicznego.
- **4) Urządzenie mobilne** urządzenie wyposażone w kartę SIM i ekran umożliwiający wyświetlanie obrazów, wyposażone w System Android, iOS, Windows Phone, za pomocą którego Klient zarejestrowany w Systemie SkyCash może nabyć Bilet elektroniczny.
- **5) Użytkownik** osoba fizyczna posiadająca pełną zdolność do czynności prawnych nieprowadząca działalności gospodarczej lub przedsiębiorca, który został zarejestrowany w Systemie SkyCash oraz posiada konto SkyCash.
- **6) Klient**  osoba nabywająca Bilet elektroniczny za pośrednictwem Systemu płatności mobilnych SkyCash, będąca użytkownikiem Systemu SkyCash.
- **7) Konto**  indywidualne konto prowadzone przez SkyCash dla Użytkownika pod unikalnym identyfikatorem, w którym gromadzone są dane Użytkownika, umożliwiające dokonywanie płatności.
- **8) Podróżny** osoba, odbywająca przejazd na podstawie Biletu elektronicznego.
- **9) Drużyna konduktorska**  kierownik pociągu, konduktor lub inny przedstawiciel

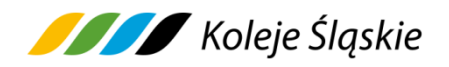

przewoźnika KŚ, który upoważniony jest m.in. do: sprzedaży biletów, kontroli dokumentów przewozu, dokumentów poświadczających uprawnienia do bezpłatnych albo ulgowych przejazdów, legalizacji Biletów, udzielania informacji, wystawiania poświadczeń, czuwania nad przestrzeganiem bezpieczeństwa i porządku w pociągu.

- **10) Umowa Przewozu** umowa o odpłatny lub nieodpłatny przewóz koleją między przedsiębiorstwem kolejowym a pasażerem na wykonanie jednej usługi przewozowej lub większej ich liczby.
- **11)Bilet elektroniczny** ważny dowód zawarcia umowy przewozu, niezależnie od jego formy, dokument na przejazd osób, przewóz rzeczy, roweru lub psa (niezależnie od emitenta i formy edycji), albo inny dokument przewozu, stanowiący dowód zawarcia umowy przewozu, nabywany w aplikacji mobilnej.
- **12)Bilet na przewóz roweru** Bilet z rezerwacją na przewóz roweru, wydawany do biletu na przejazd, gwarantujący rezerwację miejsca dla przewożonego roweru w pociągach KŚ, z możliwością zakupu za pośrednictwem systemu SkyCash.
- **13) Termin ważności Biletu elektronicznego** termin ważności Biletu rozpoczyna się od daty i godziny na nim wskazanej oraz uzależniony jest od rodzaju Biletu elektronicznego i zastosowanej oferty.
- **14)Wymiana Biletu** jednoczesny zwrot i zakup nowego Biletu na przejazd/przewóz pociągami uruchamianymi przez przewoźnika.
- **15)Poświadczenie**  adnotacja zmieniająca zakres uprawnień określony na Bilecie elektronicznym lub stanowiąca podstawę do zwrotu należności mająca postać odrębnego dokumentu.
- **16)Dokument poświadczający uprawnienie do ulgowego przejazdu -** legitymacja, mLegitymacja, zaświadczenie, książeczka lub inny dokument, wymieniony w Taryfie przewozowej (TP-KŚ) - Dział V, oraz w ofertach handlowych.
- **17)Opłata dodatkowa**  opłata pobierana w razie stwierdzenia braku odpowiedniego dokumentu przewozu, ważnego dokumentu poświadczającego uprawnienie do bezpłatnego lub ulgowego przejazdu, wynikająca z Rozporządzenia MI z dnia 20 stycznia 2005 r.
- **18)Opłata manipulacyjna**  opłata uwzględniająca poniesione przez KŚ koszty

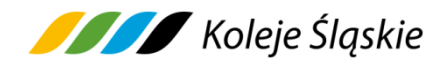

czynności związane ze zwrotem albo umorzeniem opłaty dodatkowej, w związku z nieokazaniem przez podróżnego w trakcie kontroli ważnego dokumentu poświadczającego jego uprawnienie do ulgowego przejazdu i udokumentowaniem tego uprawnienia po zrealizowanym przejeździe, wynikająca z Rozporządzenia MI z dnia 20 stycznia 2005 r.

- **19)Oferta specjalna** (handlowa) oferta, w ramach której obowiązują odrębne warunki taryfowe i opłaty za przejazd zamieszczona na stronie internetowej KŚ [www.kolejeslaskie.pl.](http://www.kolejeslaskie.com/)
- **20)Reklamacja** pisemna reklamacja składana przez Klienta lub Podróżnego dotycząca całkowitego albo częściowego niewykorzystania Biletu (Biletów), lub z tytułu niewykonania lub nienależytego wykonania umowy przewozu.
- **21)wspólny bilet** bilet lub bilety będące dowodem zawarcia umowy przewozu dotyczącej wykonania następujących po sobie przewozów kolejowych prowadzonych przez jedno lub większą liczbę przedsiębiorstw kolejowych.
- **22)Regulamin Aplikacji SkyCash**  (dalej: Regulamin) określa zasady korzystania z usług, w tym Aplikacji, tworzenia Konta SkyCash oraz wydawania i korzystania przez Użytkownika z portmonetki SkyCash.
- **23) Regulamin RPO-KŚ** Regulamin przewozu osób, zwierząt i rzeczy (RPO-KŚ) w pociągach Spółki Koleje Śląskie sp. z o.o.
- **24)Taryfa Przewozowa TP-KŚ** Taryfa przewozowa (TP/KŚ) Koleje Śląskie sp. z o.o., zawierająca postanowienia taryfowe o przewozie osób, zwierząt i rzeczy w pociągach KŚ oraz Cennik usług przewozowych (C-KŚ).

#### **§ 3. Rejestracja**

- **1.** Użytkownik musi dokonać Rejestracji w Systemie SkyCash (zgodnie z § 3 Regulaminu Aplikacji SkyCash).
- **2.** Użytkownikiem może być:
	- a) osoba fizyczna, która ukończyła 18 lat i posiada pełną zdolność do czynności prawnych,

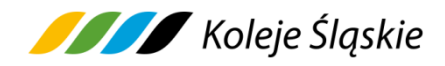

- b) osoba fizyczna, która ukończyła 13 lat i posiada ograniczoną zdolność do czynności prawnych.
- **3.** Użytkownik podczas rejestracji zobowiązany jest wykonać następujące czynności:
	- 1) pobrać aplikację z serwera SkyCash za pośrednictwem strony [www.skycash.com](http://www.skycash.com/) lub wpisując adres [m.skycash.com](file:///C:/Users/ebak/AppData/Local/Microsoft/Windows/Temporary%20Internet%20Files/Content.Outlook/BYTZNFU6/m.skycash.com) w mobilnej przeglądarce,
	- 2) pobrać aplikację z serwera SkyCash w odpowiedzi na SMS lub komunikat e-mail z zaproszeniem do dołączenia do Systemu, przesłanym od SkyCash lub innego użytkownika Systemu,
	- 3) pobrać aplikację z serwera SkyCash w odpowiedzi na komunikat reklamowy zawierający:
		- a) link z adresem internetowym do serwera z aplikacją,
		- b) nr SMS, pod który użytkownik wysyła SMS i otrzymuje w odpowiedzi link do aplikacji.
- **4.** Rejestracja wymaga wprowadzenia następujących danych:
	- a) numeru swojego telefonu komórkowego,
	- b) imienia i nazwiska Użytkownika,
	- c) adresu e-mail,
	- d) kodu PIN niezbędnego w procesie autoryzacji transakcji.
- **5.** Administratorem danych osobowych jest SkyCash Poland S.A. z siedzibą w Warszawie, przy ul. Stawki 2.
- **6.** Administratorem danych osobowych Użytkowników są także Koleje Śląskie sp. z o.o. dla celów należytej realizacji umowy przewozu. Koleje Śląskie sp. z o.o. przetwarza dane osobowe zgodnie z polityką bezpieczeństwa ochrony danych osobowych w Koleje Śląskie sp. z o.o., która jest dostępna pod adresem strony internetowej KŚ: www.kolejeslaskie.pl.

#### **§ 4. Doładowanie Konta**

W celu zakupu Biletu elektronicznego z przedpłaconego Konta SkyCash, użytkownik

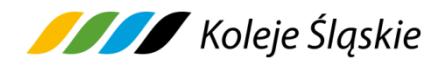

musi zasilić Konto SkyCash, przelewając środki z dowolnego konta bankowego prowadzonego na terenie Polski lub korzystając z usługi Agregatora Płatności, jak również za pomocą karty płatniczej korzystając z Centrum Kart SkyCash. Pełny numer konta SkyCash, na który należy dokonywać wpłat, dostępny jest po zalogowaniu na stronie [www.skycash.com,](http://www.skycash.com/) w zakładce "Doładuj konto" panelu administracyjnego.

### **§ 5. Umowa przewozu**

- **1.** Potwierdzeniem zawarcia umowy przewozu jest Bilet elektroniczny**,** kupiony w jednej transakcji na przejazd maksymalnie 6 osób, z wyjątkiem Biletu okresowego i sieciowego, który Użytkownik może nabyć w jednej transakcji wyłącznie dla jednej osoby.
- **2.** W przypadku zakupu Biletu ważnego dla więcej niż jednej osoby właściciel Biletu, którego dane zostały zamieszczone na Bilecie wskazuje pozostałe osoby odbywające podróż na podstawie tego Biletu.
- **3.** Podróżny za pośrednictwem Systemu SkyCash może nabyć wyłącznie w dniu przejazdu następujące Bilety elektroniczne:
	- 1) jednorazowe,
	- 2) okresowe odcinkowe imienne oraz odcinkowe imienne według ofert specjalnych,
	- 3) sieciowe,
	- 4) na przewóz psa, rzeczy
	- 5) bilet jednorazowy na przewóz roweru nabywany tylko łącznie z Biletem na przejazd osób wraz z rezerwacją na jego przewóz w danym pociągu KŚ.
- 6) sieciowy imienny miesięczny na rower nabywany tylko łącznie z Biletem okresowym na przejazd,

udostępnione do sprzedaży w Systemie SkyCash z wyłączeniem ofert specjalnych i pozataryfowych (dostępnych na odrębnych warunkach) opisanych na stronie www.kolejeslaskie.pl.

**4.** Warunki przewozu są określone w Taryfie przewozowej TP-KŚ, w ofertach

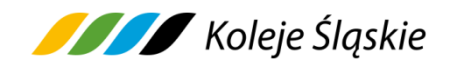

specjalnych KŚ oraz w Regulaminie przewozu osób, zwierząt i rzeczy przez Koleje Śląskie (zwanym dalej RPO-KŚ).

- **5.** Bilet elektroniczny ważny jest w oznaczonym na nim czasie i/albo relacji lub odcinku/obszarze obowiązywania.
- **6.** Termin ważności Biletu:
	- a) na odległość do 50 km wynosi 3 godziny licząc od daty i godziny wybranej przez Podróżnego lub od godziny zakupu,
	- b) na odległość od 51 km do 100 km wynosi 6 godzin licząc od daty i godziny wybranej przez Podróżnego lub od godziny zakupu,
	- c) na odległość 101 km i więcej wynosi jeden dzień,
	- d) jednorazowy "tam i z powrotem" wynosi 1 dzień,
	- e) wg ofert specjalnych określony jest w warunkach stosowania tych ofert.
- **7.** Na Bilecie elektronicznym zamieszczone są dane określone w § 7 Regulaminu przewozu osób, zwierząt i rzeczy przez Koleje Śląskie (RPO-KŚ) oraz imię i nazwisko użytkownika, a w przypadku biletów okresowych i sieciowych numer dokumentu ze zdjęciem stwierdzającego tożsamość i kod 2D
- **8.** Dane na Bilecie elektronicznym zapisane są w języku polskim.
- **9.** Bilety jednorazowe sprzedawane w relacjach, na obszarze obsługiwanym przez KŚ, na których istnieje możliwość przesiadki lub przerwy w podróży, stanowią wspólny bilet w rozumieniu Rozporządzenia 2021/782/UE. Wyjątkiem są bilety, gdzie przejazd odbywa się pomiędzy dwoma sąsiadującymi przystankami.
- **10.** Postanowienia taryfowe dotyczące przewozu osób, rzeczy i zwierząt oraz opłaty obowiązujące przy przejazdach pociągami KŚ określone są w Taryfie przewozowej (TP-KŚ) oraz w warunkach taryfowych ofert specjalnych KŚ**,** dostępnych na stronie [www.kolejeslaskie.pl.](http://www.kolejeslaskie.pl/)

# **§ 6. Zakup Biletu elektronicznego**

- **1.** Zarejestrowany Użytkownik, który ma dostęp do aplikacji SkyCash na swoim urządzeniu mobilnym w celu zakupu Biletu elektronicznego powinien:
	- 1) wybrać w menu "Koleje",

Koleje Śląskie

- 2) wyświetlić listę Przewoźników poprzez wybór opcji/zakładki "Zmień" w celu wyboru "Koleje Śląskie",
- 3) wybrać rodzaj Biletu (jednorazowy lub okresowy),
- 4) wybrać relację przejazdu ("tam" lub "tam i z powrotem"), wprowadzając stację początkową z listy wyboru, stację docelową z listy wyboru ( z wyjątkiem biletów sieciowych), liczbę osób i w razie korzystania z ulgi rodzaj ulgi,
- 5) wybrać rodzaj oferty z listy dostępnych ofert,
- 6) dokonać zapłaty za przejazd poprzez autoryzację w zależności od wybranego sposobu płatności:
	- a) dla przedpłaconego konta SkyCash, indywidualnym kodem PIN, definiowanym przez użytkownika w procesie rejestracji w Systemie SkyCash,
	- b) dla wybranej karty płatniczej uprzednio zarejestrowanej w Centrum Kart SkyCash, kodem CVV2/CVC2/mPIN.
- **2.** Bilet elektroniczny jest ważny:
	- 1) zgodnie z terminem określonym w RPO-KŚ, regulaminie oferty lub warunkach odprawy podróżnych,
	- 2) w oznaczonym na nim czasie oraz w relacji/na odcinku/obszarze jego obowiązywania,
	- 3) wyłącznie na urządzeniu, za pośrednictwem, którego został kupiony,
	- 4) wraz z dokumentem ze zdjęciem stwierdzającym tożsamość Podróżnego, którego seria i numer zostały zamieszczone na Bilecie (dotyczy Biletów okresowych i sieciowych).
- **3.** Bilet elektroniczny na przejazd zawiera następujące dane:
	- 1) identyfikator Systemu wystawiającego Bilet,
	- 2) nazwa przewoźnika,
	- 3) kod oferty, zgodnie z którą wystawiono Bilet,
	- 4) data, godzina i minuta sprzedaży Biletu,
	- 5) seria i numer Biletu,
	- 6) kod 2D,

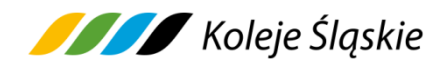

- 7) termin ważności lub obszar obowiązywania Biletu,
- 8) odległość w km między stacją wyjazdu i przyjazdu,
- 9) kategoria pociągu/klasa wagonu,
- 10) cena brutto Biletu,
- 11) kwota PTU,
- 12)identyfikator zniżki, z którą został wystawiony Bilet elektroniczny wymiar ulgi w procentach,
- 13) ew. inne informacje.
- **4.** Osoba odbywająca przejazd na podstawie ulgowego Biletu, zobowiązana jest posiadać i okazać w pociągu KŚ ważny dokument poświadczający uprawnienie do ulgowego przejazdu.
- **5.** Zakupu Biletu elektronicznego za pomocą urządzenia mobilnego należy dokonać najpóźniej przed wejściem do pociągu KŚ. Jest to równoznaczne z zakupem Biletu w formie papierowej.
- **6.** Dane na Bilecie zapisane są w języku polskim.

# **§ 7. Zmiana umowy przewozu**

- **1.** Zmiana umowy przewozu może dotyczyć:
	- 1) terminu wyjazdu,
	- 2) relacji przejazdu,
	- 3) drogi przewozu,
	- 4) zakresu uprawnień podróżnego do ulgi,
	- 5) rodzaju oferty.
- **2.** Podróżny może poprzez aplikację mobilną, za pomocą, której zakupił jednorazowy Bilet elektroniczny dokonać zmiany umowy przewozu (wymiany Biletu), najpóźniej na 15 minut przed rozpoczęciem podróży, w poniższy sposób:
	- 1) zrezygnować z zakupionego Biletu elektronicznego na zasadach określonych w § 8 Regulaminu SkyCash KŚ oraz wykonać czynności opisane w ppkt. 2) poniżej,

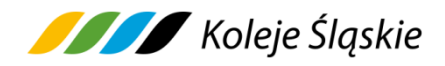

- 2) kupić nowy Bilet elektroniczny, gdzie liczba pasażerów jest taka sama jak Biletu wymienianego**.** Do dokonania zakupu Biletu należy mieć środki na koncie SkyCash lub za nowy Bilet zapłacić kartą,
- 3) po dokonaniu procesu wymiany Biletu, SkyCash niezwłocznie zwraca środki za wymieniony Bilet.
- **3.** W przypadku zmiany umowy przewozu w zakresie określonym w ust. 1 nie potrąca się odstępnego.
- **4.** Podróżny**,** który nie dopełnił formalności określonych w ust. 2 związanych ze zmianą umowy przewozu i zamierza odbyć przejazd w pociągu KŚ jest zobowiązany zgłosić się do Drużyny konduktorskiej przed wejściem lub natychmiast po wejściu do pociągu, w celu zakupu nowego Biletu na faktyczny przejazd i uzyskania odpowiedniego poświadczenia o niewykorzystaniu Biletu elektronicznego. Obowiązek ten nie dotyczy osób wymienionych w § 8 ust. 8 pkt 7-13 Regulaminu przewozu osób, zwierząt i rzeczy (RPO-KŚ).
- **5.** Zmiana umowy przewozu (wymiana) Biletu okresowego i sieciowego w zakresie określonym w ust. 1 jest możliwa wyłącznie w drodze pisemnej reklamacji na zasadach określonych w § 22 RPO-KŚ, pod warunkiem zakupu nowego Biletu okresowego w terminie określonym w § 15 ust. 2 RPO-KŚ.

### **§ 8. Zwrot Biletu elektronicznego**

- **1.** Podróżny może poprzez aplikację, za pomocą której zakupił jednorazowy Bilet elektroniczny dokonać rezygnacji z zakupionego Biletu elektronicznego, najpóźniej do 60 minut przed rozpoczęciem terminu jego ważności.
- **2.** W przypadku niedotrzymania terminu, o którym mowa w ust. 1 zwrotu należności za odpowiednio poświadczony, niewykorzystany jednorazowy Bilet elektroniczny można dochodzić na wniosek Podróżnego, w drodze pisemnej reklamacji na zasadach określonych w § 22 RPO-KŚ**.**
- **3.** Zwrot należności za całkowicie niewykorzystany Bilet, gdy nie wystawiono faktury VAT następuje automatycznie na konto, z którego dokonano płatności, po potrąceniu 10 % tytułem odstępnego.

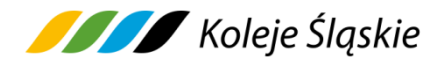

- **4.** Zwrot za całkowicie niewykorzystany jednorazowy Bilet, który nie został zwrócony na zasadach określonych w pkt 1 można dochodzić w drodze pisemnej reklamacji na zasadach określonych w § 22 RPO-KŚ.
- **5.** Zwrot Biletu okresowego i sieciowego możliwy jest wyłącznie w drodze pisemnej reklamacji na zasadach określonych w § 22 RPO-KŚ.
- **6.** Zwrotu należności dokonuje się na konto SkyCash, z którego Podróżny dokonał zapłaty, a w przypadku likwidacji konta SkyCash - na rachunek bankowy wskazany przez Podróżnego.
- **7.** Podróżny po stwierdzeniu nieprawidłowości związanej z transakcją dotyczącą zakupu Biletu elektronicznego za pośrednictwem urządzenia mobilnego (np. w przypadku niewygenerowania lub błędnego wygenerowania Biletu elektronicznego z powodu błędnego działania Systemu SkyCash**),** przesyła wniosek o zwrot należności za niewykorzystany Bilet elektroniczny na adres: bok@skycash.com. W przypadku uznania reklamacji SkyCash dokona zwrotu należności na zasadach określonych w ust. 6.

#### **§ 9. Reklamacje**

- **1.** Osoba uprawniona może złożyć reklamację:
	- 1) z tytułu niewykonania lub nienależytego wykonania umowy przewozu,
	- 2) z tytułu całkowitego lub częściowego niewykorzystania Biletu,
	- 3) gdy nie zgadza się z treścią wezwania do zapłaty i może udowodnić, że posiadała ważny Bilet lub dokument poświadczający uprawnienie do bezpłatnego lub ulgowego przejazdu.
- **2.** Reklamacja powinna odpowiadać warunkom określonym w rozporządzeniu Ministra Transportu i Budownictwa z dnia 24 lutego 2006 r. w sprawie ustalenia stanu przesyłek oraz postępowania reklamacyjnego.
- **3.** Reklamacje o których mowa w ust. 1 mogą być złożone w formie:
	- 1) pisemnej:
		- a) listownie za pośrednictwem poczty na adres: Koleje Śląskie sp z o.o. Raciborska 58, 40-074 Katowice,

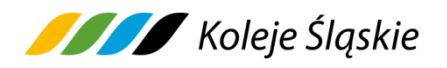

- b) osobiście w siedzibie KŚ ul. Raciborska 58, 40-074 Katowice,
- c) w punkcie odprawy prowadzącym sprzedaż Biletów na przejazd pociągami KŚ,
- 2) dokumentowej:
	- a) drogą elektroniczną na adres: skargi@kolejeslaskie.pl.
- **4**. Do reklamacji o zwrot należności:
	- 1) za całkowicie niewykorzystany Bilet elektroniczny odpowiednio należy dołączyć kopie:
		- a) poświadczenia o zgłoszeniu rezygnacji z przejazdu lub
		- b) dokumentów uzasadniających roszczenie w razie całkowitego niewykorzystania Biletu z przyczyn całkowicie niezależnych od Podróżnego, lub
		- c) wskazać numer nowego Biletu elektronicznego, zakupionego w zamian za niewykorzystany Bilet, lub
		- d) poświadczenia o rezygnacji z przejazdu na podstawie danego Biletu elektronicznego wraz z kopią zakupionego nowego Biletu,
	- 2) za częściowo niewykorzystany Bilet elektroniczny należy dołączyć kopię odpowiedniego poświadczenia o częściowym odstąpieniu od umowy przewozu.
- **5.** Pozytywne rozpatrzenie reklamacji o zwrot należności, z tytułu całkowitego niewykorzystania Biletu elektronicznego jest uzależnione dodatkowo od stwierdzenia braku znamion kontroli Biletu, którego reklamacja dotyczy.
- **6.** Jeżeli do Biletu elektronicznego była wystawiona faktura VAT w reklamacji należy podać jej numer. Zwrot należności następuje niezwłocznie po otrzymaniu przez KŚ potwierdzonej kopii faktury korygującej.
- **7.** Zwrotu należności za Bilet elektroniczny dokonuje się po potrąceniu 10% odstępnego, z zastrzeżeniem ust. 8.
- **8.** Odstępnego nie potrąca się w przypadku:
	- 1) zmiany Umowy Przewozu na zasadach określonych w § 12 Regulaminu przewozu osób, zwierząt i rzeczy (RPO-KŚ) przez Koleje Śląskie sp. z o.o.,

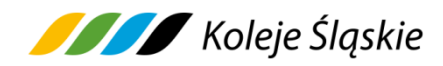

- 2) jeżeli niewykorzystanie Biletu KŚ nastąpiło z przyczyn leżących po stronie KŚ i fakt ten został poświadczony przez upoważnionego pracownika KŚ.
- **9.** W razie częściowego niewykorzystania Biletu, zwrot należności dokonywany jest stosownie do niewykorzystanego świadczenia przewozowego.
- **10.** Reklamacje mogą być składane odpowiednio w terminach wskazanych w § 22 RPO-KŚ.
- **11.** Termin udzielenia odpowiedzi na reklamację oraz zakres informacji, które powinna ona zawierać określone są w § 22 RPO-KŚ.
- **12.**Zwrotu należności wynikających z Rozporządzenia 2021/782/UE dokonuje się w terminie 30 dni po otrzymaniu wniosku.
- **13.**Wszelkie skargi/wnioski dotyczące jakości świadczonych usług przez KŚ oraz przestrzegania praw i obowiązków pasażerów wynikających z Rozporządzenia 2021/782/UE (art. 28) lub kierowane pod adresem danego pracownika, nie związane z roszczeniami finansowymi, podróżny może składać do 3 miesięcy od dnia zdarzenia, którego ono dotyczy.

# **§ 10. Wystawianie faktur VAT**

- **1.** Bilet elektroniczny nie jest fakturą VAT.
- **2.** Faktury w Systemie sprzedaży SkyCash można wystawić po upływie daty ważności Biletu, do 15 dnia miesiąca następującego po miesiącu, w którym zrealizowano usługę.
- **3.** W przypadku niewykorzystania tej możliwości, KŚ wystawia fakturę VAT na pisemny wniosek Podróżnego złożony przed upływem 3 miesięcy, licząc od końca miesiąca, w którym wykonano usługę przewozu, po podaniu przez Podróżnego danych nabywcy oraz numeru Biletu elektronicznego.
- **4.** Wnioski o wystawienie faktury VAT należy składać na adres:

**Koleje Śląskie sp. z o.o.**

**ul. Raciborska 58,** 

#### **40-074 Katowice,**

lub przesłać na adres e-mail: [skargi@kolejeslaskie.pl,](mailto:skargi@kolejeslaskie.pl) w treści podając informacje

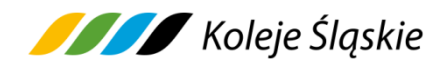

niezbędne do wystawienia faktury VAT (nazwę firmy lub os. fizycznej, NIP, ulicę, kod pocztowy, miasto, numer Biletu elektronicznego oraz datę i kwotę transakcji).

#### **§ 11. Kontrola Biletu elektronicznego**

- **1.** W pociągu KŚ podczas kontroli dokumentów przewozu Podróżny zobowiązany jest okazać Drużynie konduktorskiej:
	- 1) wybrany w zakładce "Kontrola biletów" właściwy Bilet elektroniczny w postaci kodu 2D wyświetlony na urządzeniu mobilnym, (np. telefon komórkowy, smartfon, tablet, netbook) - podczas kontroli Biletu na urządzeniu mobilnym powinna być ustawiona max. jasność ekranu,
	- 2) ważny dokument poświadczający uprawnienie do ulgowego przejazdu, który należy okazywać i wręczać Drużynie konduktorskiej na każde żądanie. Obowiązek wręczania legitymacji służbowej nie dotyczy żołnierzy Żandarmerii Wojskowej oraz umundurowanych funkcjonariuszy Policji,
	- 3) w przypadku biletów jednorazowych dokument ze zdjęciem stwierdzający tożsamość Podróżnego,
	- 4) w przypadku biletów okresowych i sieciowych imiennych dokument ze zdjęciem stwierdzający tożsamość Podróżnego, którego seria i numer została zamieszczona na Bilecie.
- **2.** Podróżnego**,** który nie spełni powyższych warunków traktuje się jak podróżnego bez ważnego Biletu na przejazd. Wyczerpanie baterii w urządzeniu lub brak zasięgu nie zwalnia Podróżnego z obowiązku okazania ważnego Biletu na przejazd.

# **§ 12. Prawa i obowiązki Podróżnego**

- **1.** Podróżny zobowiązany jest:
	- 1) podać przy korzystaniu z Systemu SkyCash prawdziwe i aktualne dane,
	- 2) potwierdzić zapoznanie się z postanowieniami Regulaminu SkyCash KŚ

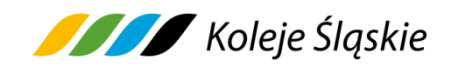

na każde żądanie Systemu SkyCash,

- 3) potwierdzić datą i podpisem odbiór faktury korygującej,
- 4) w przypadku zakupu Biletu również dla innej/innych osoby/osób zapoznać je z postanowieniami Regulaminu SkyCash-KŚ,
- 5) podczas przeprowadzania kontroli dokumentów przewozu Drużynie konduktorskiej lub osobie upoważnionej do kontroli:
- a) okazać Bilet elektroniczny w taki sposób, aby osoba dokonująca kontroli mogła zeskanować kod 2D (należy tak ustawić kod 2D na ekranie urządzenia mobilnego, aby był on w całości widoczny),
- b) okazać ważny dokument poświadczający uprawnienie do ulgi - w razie korzystania z Biletu ulgowego,
- c) okazać, w przypadku Biletu jednorazowego dokument ze zdjęciem stwierdzający tożsamość Podróżnego,
- d) okazać w przypadku Biletu okresowego i sieciowego imiennego dokument ze zdjęciem stwierdzający tożsamość Podróżnego, którego seria i numer została zamieszczona na Bilecie nie przenosić praw wynikających z zawarcia umowy na osoby trzecie.
- **2.** Podanie danych osobowych przez Podróżnego jest dobrowolne oraz konieczne dla realizacji usługi przewozu przez Koleje Śląskie sp. z o.o. Podając dane osobowe Podróżny wyraża zgodę na ich przetwarzanie przez Koleje Śląskie sp. z o.o.
- **3.** W przypadku niespełnienia wymagań określonych w ust. 1 pkt 5, Podróżny traktowany jest jak osoba bez ważnego Biletu na przejazd, wówczas oprócz opłaty taryfowej za przejazd/przewóz uiszcza opłatę dodatkową ustaloną na podstawie Rozporządzenia MI z dnia 20 stycznia 2005 r., o której mowa w §2 RPO-KŚ.
- **4.** Akceptując Regulamin SkyCash-KŚ Użytkownik oświadcza, że:
	- 1) wszelkie informacje dostarczone przez niego w trakcie korzystania z Systemu SkyCash są prawidłowe i aktualne, zgodne z jego najlepszą wiedzą,
	- 2) zapoznał Podróżnego, dla którego zakupił Bilet elektroniczny z postanowieniami Regulaminu SkyCash-KŚ.

17

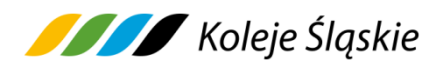

# **§ 13. Prawa i obowiązki KŚ**

- **1.** Koleje Śląskie sp. z o.o. ma prawo odstąpić od umowy przewozu zawartej przy wykorzystaniu Systemu SkyCash w przypadku naruszenia przez Podróżnego niniejszego Regulaminu SkyCash – KŚ (at. jeżeli urządzenie mobilne, za pośrednictwem, którego Pasażer okazuje Bilet funkcjonuje niepoprawnie bądź nie spełnia wymogów potrzebnych do wyświetlenia Biletu w taki sposób, żeby osoba dokonująca kontroli mogła zeskanować kod 2D).
- **2.** W związku z umową przewozu zawartą za pośrednictwem Systemu SkyCash, Koleje Śląskie sp. z o.o. zobowiązane są do:
	- 1) wykonania przewozu zgodnie z zawartą umową przewozu,
	- 2) rozpatrzenia złożonych reklamacji, o których mowa w § 9 z wyjątkiem reklamacji określonych w § 8 ust. 6.

#### **§ 14. Postanowienia końcowe**

- 1. Administratorem danych osobowych Użytkowników usługi "Bilet elektroniczny SkyCash" w Kolejach Śląskich sp. z o. o. jest SkyCash Poland S.A. (dalej SkyCash), który przetwarza dane osobowe w celu umożliwienia Użytkownikowi nabycia Biletu elektronicznego, uprawniającego do przejazdów pociągami KŚ oraz w celu rozliczenia usługi. Administratorem danych osobowych Użytkowników są także Koleje Śląskie sp. z o.o. dla celów należytej realizacji umowy przewozu. Koleje Śląskie sp. z o.o. przetwarza dane osobowe zgodnie z polityką bezpieczeństwa ochrony danych osobowych przyjętą w Koleje Śląskie sp. z o.o. SkyCash jest odrębnym od KŚ administratorem danych osobowych, który działa zgodnie z regulaminem zamieszczonym na stronie www.skycash.com/regulamin.html.
- **2.** Administrator danych przetwarza dane osobowe dla celów związanych z realizacją umowy, na podstawie art. 6 ust. 1 lit. b RODO oraz w celu rozpatrywania reklamacji i kontroli ważności biletu elektronicznego na podstawie art. 6 ust. 1 lit. f RODO, co stanowi prawnie uzasadniony cel administratora danych osobowych.

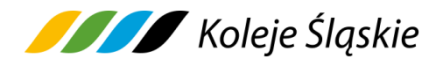

- **3.** Podanie danych jest dobrowolne, ale niezbędne dla realizacji powyższych celów.
- **4.** Użytkownikowi przysługuje prawo dostępu do treści swoich danych oraz prawo ich sprostowania, usunięcia, ograniczenia przetwarzania, prawo do przenoszenia, prawo do wniesienia sprzeciwu, prawo cofnięcia zgody w dowolnym momencie bez wpływu na zgodność z prawem przetwarzania.
- **5.** SkyCash Poland S.A. zastrzega sobie prawo do przekazania danych osobowych Użytkowników Systemu SkyCash oraz Podróżnych, którzy skorzystali z oferty KŚ właściwym organom na wyraźne pisemne wskazanie tych organów do ujawnienia informacji, zgodnie z uprawnieniem wynikającym z art. 15 ust. 2 kodeksu postępowania karnego.
- **6.** W sprawach nieuregulowanych w niniejszym Regulaminie SkyCash KŚ zastosowanie mają przepisy określone w:
	- 1) ustawie z dnia 15 listopada 1984 r. Prawo przewozowe (tj. Dz. U. z 2020 r. poz. 8),
	- 2) Taryfie przewozowej (TP-KŚ),
	- 3) Regulaminie przewozu osób, zwierząt i rzeczy przez Koleje Śląskie (RPO-KŚ),
	- 4) Regulaminach SkyCash,
	- 5) rozporządzeniu Parlamentu Europejskiego i Rady (UE) 2021/782 z dnia 29 kwietnia 2021 r. dotyczącego praw i obowiązków pasażerów w ruchu kolejowym (Dz. Urz. UE L 172 z 17 maja 2021 r.),
	- 6) ustawie z dnia 18 lipca 2002 r. o świadczeniu usług drogą elektroniczną,
	- 7) rozporządzeniu Ministra Infrastruktury z dnia 20 stycznia 2005 r. w sprawie sposobu ustalania wysokości opłat dodatkowych z tytułu przewozu osób, zabranych ze sobą do przewozu rzeczy i zwierząt oraz wysokości opłaty manipulacyjnej,
	- 8) rozporządzeniu Ministra Transportu i Budownictwa z dnia 24 lutego 2006 r. w sprawie ustalenia stanu przesyłek oraz postępowania reklamacyjnego (Dz. U. z 2006 r. Nr 38, poz. 266 z późn. zm.),
	- 9) rozporządzeniu Parlamentu Europejskiego i Rady (UE) 2016/679 z dnia

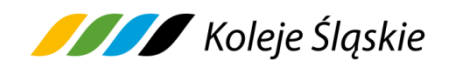

27 kwietnia 2016 r. w sprawie ochrony osób fizycznych w związku z przetwarzaniem danych osobowych i w sprawie swobodnego przepływu takich danych oraz powiązanych z nim powszechnie obowiązujących przepisów prawa polskiego,

10) Ustawie z dnia 23 kwietnia 1964 r. Kodeks cywilny (tj. Dz. U. z 2022 r. poz. 1360 z późn. zm.)..